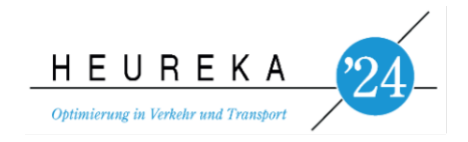

# **Agentenbasierte Modellierung des kleinräumigen Wirtschaftsverkehrs**

#### **Ricardo Ewert**

Technische Universität Berlin, Fachgebiet Verkehrssystemplanung und Verkehrstelematik, Straße des 17. Juni 135, 10623 Berlin, ewert@tu-berlin.de

#### **Prof. Dr. Kai Nagel**

Technische Universität Berlin, Fachgebiet Verkehrssystemplanung und Verkehrstelematik, Straße des 17. Juni 135, 10623 Berlin, nagel@vsp.tu-berlin.de

### **Kurzfassung**

Die Integration des kleinräumigen Wirtschaftsverkehrs ist ein wichtiger Baustein zur Generierung von agentenbasierten Modellen, die alle Verkehrssegmente abdecken. Diese Integration ist notwendig, um zukünftige Maßnahmen im Verkehrssektor in Hinblick auf nachhaltigere Verkehrssysteme segmentspezifisch zu evaluieren. In der vorliegenden Arbeit wird eine Methodik beschrieben, wie dieser kleinräumige Wirtschaftsverkehr ausgehend von ausschließlich öffentlich zugänglichen Daten für MATSim-Modelle modelliert werden kann.

#### **Förderung**

Diese Arbeit wurde von der Deutschen Forschungsgemeinschaft (DFG) gefördert – 398051144 und 323900421.

# **1 Einleitung und Problemstellung**

Die moderne Welt steht vor immer komplexeren Herausforderungen im Bereich des Verkehrs und der Mobilität. Die wachsende Urbanisierung, die steigende Anzahl von Fahrzeugen auf den Straßen und die zunehmende Vielfalt an Transportmöglichkeiten haben dazu geführt, dass herkömmliche Verkehrsmodelle oft an ihre Grenzen stoßen. In diesem Kontext hat sich der Fokus von starren, zentralisierten Ansätzen hin zu flexibleren und realistischeren Modellierungsansätzen verschoben [\[1\]](#page-13-0). Agenten-basierte Verkehrsmodelle sind in diesem Zusammenhang zu einem vielversprechenden Instrument geworden.

In diesem Kontext hat sich das Multi-Agenten-Verkehrssimulationstool MATSim (Multi Agent Transport Simulation) [\[2\]](#page-13-1) als ein äußerst wertvolles Instrument erwiesen. MATSim ermöglicht die Modellierung komplexer Verkehrssysteme auf einer mikroskopischen Ebene, wobei individuelle Verkehrsteilnehmer als Agenten behandelt werden. Diese Agenten reagieren auf ihre individuellen Bedürfnisse, Präferenzen und Umgebungen, was zu realistischen und dynamischen Verkehrsflüssen führt.

Zusätzlich zu dem Langstreckengüterverkehr, der bereits in MATSim integriert ist [\[3\]](#page-13-2), spielt der kleinräumige Wirtschaftsverkehr, der die Bewegung von Gütern und Dienstleistungen auf lokaler Ebene umfasst, eine zentrale Rolle in urbanen und regionalen Wirtschaftssystemen. In bisherigen MATSim-Modellen werden die Akteure des kleinräumigen Wirtschaftsverkehrs jedoch oft nicht berücksichtigt.

Die Integration des kleinräumigen Wirtschaftsverkehrs in agentenbasierte Verkehrsmodelle bietet eine vielversprechende Lösung, um diese Lücke zu schließen. Durch das Einbeziehen individueller Agenten des kleinräumigen Wirtschaftsverkehrs können komplexere Interaktionen und Dynamiken in einem Verkehrssystem erfasst werden. Dies ermöglicht eine präzisere Darstellung von Verkehrsflüssen und Verhaltensänderungen auf lokaler Ebene. Durch die Einbindung dieses Verkehrsbereichs in MATSim-Modelle können gezieltere Strategien entwickelt werden, um den Energieverbrauch und die  $CO<sub>2</sub>$ -Emissionen zu reduzieren, bzw. bis 2045 ein emissionsfreies System zu ermöglichen [\[4\]](#page-13-3). Die Stärke von MATSim liegt dabei in der Möglichkeit, eine Vielzahl von Einflussfaktoren zu berücksichtigen, darunter räumliche und zeitliche Variabilität, individuelle Entscheidungsfindung, Verkehrsstaus und weitere Netzwerkeffekte. Diese Integration ist somit ein wichtiger Schritt, um durch eine anschließende Bewertung verschiedener Maßnahmen den Verkehrssektor auf einen nachhaltigeren Kurs zu lenken und einen positiven Beitrag zur Bekämpfung des Klimawandels zu leisten.

## <span id="page-1-0"></span>**1.1 Definition kleinräumiger Wirtschaftsverkehr**

Aufgrund verschiedener Definitionsmöglichkeiten des Wirtschaftsverkehrs wird in dieser Arbeit auf die in [\[5\]](#page-14-0) gemachte Eingrenzung zurückgegriffen. Dabei steht der Zweck der Fahrt im Mittelpunkt und definiert somit den Fahrtentyp. Ist der Zweck der Fahrt dienstlich, unabhängig vom Fahrzeugtyp oder dem Verkehrsmittel, so ist diese Fahrt Teil des Wirtschaftsverkehrs. Der Wirtschaftsverkehr lässt sich in zwei Hauptsegmente unterteilen; den Personenwirtschaftsverkehr und den Güterverkehr. Beim Personenwirtschaftsverkehr werden Dienstleistungsverkehre und Verkehre des Personentransports zusammengefasst. Die Güterverkehre sind im Gegensatz durch die Ortsveränderung von Gütern beschrieben. Somit sind auch entsprechende Fahrten im öffentlichen Personennahverkehr Bestandteil des in dieser Arbeit betrachteten kleinräumigen Wirtschaftsverkehrs. Der kleinräumiger Wirtschaftsverkehr bezieht sich dabei auf wirtschaftliche Aktivitäten, die auf lokaler oder regionaler Ebene stattfinden. Er bezeichnet den Austausch von Gütern, Dienstleistungen und Informationen innerhalb eines begrenzten geografischen Bereichs, wie einer Stadt, einer Gemeinde oder einer bestimmten Region. Im Vergleich zum überregionalen oder internationalen Wirtschaftsverkehr, der weitreichendere Handelsbeziehungen umfasst, konzentriert sich der kleinräumige Wirtschaftsverkehr auf den unmittelbaren Einflussbereich eines bestimmten Gebiets.

# **2 Modellierungswerkzeuge**

## **2.1 Verkehrssimulation in MATSim**

Im Rahmen dieser Arbeit wird MATSim als Tool zur Simulation des kleinräumigen Wirtschaftsverkehrs verwendet. Bei dieser Software handelt es sich um eine agentenbasierten Verkehrssimulation. Das bedeutet, dass jede Simulationskomponente wie Personen, Fahrzeuge, aber auch Straßen und Kreuzungen durch ein synthetisches Element repräsentiert werden. Personen, auch Agenten genannt, haben bestimmte Eigenschaften und zusätzlich einen auf Aktivitäten basierenden Tagesplan, z.B. "zu Hause - Arbeiten - Einkaufen - zu Hause". Jede dieser Aktivitäten hat einen definierten Ort und eine Endzeit. Daraus ergibt sich, dass alle Agenten die Wege zwischen ihren Aktivitäten mit einem der zur Verfügung stehenden Verkehrsmittel zurücklegen müssen [\[2\]](#page-13-1).

Ausgehend von dieser Situation wird durch MATSim ein iterativer Prozess gestartet. An dessen Ende steht eine Simulation, die versucht, die Realität möglichst gut abzubilden. Der iterative Prozess besteht aus den folgenden Schritten [\[2\]](#page-13-1):

- 1. *MobSim* (Mobilitätssimulation): Jeder Agent setzt seinen individuellen Plan in der Simulation um und erhält dann bestimmte Routen, die die Aktivitäten miteinander verbinden.
- 2. *Scoring*: Nach der Simulation wird auf Basis einer Nutzenfunktion für jeden Agenten ein Score für diesen Tag berechnet.
- 3. *Replaning*: In diesem Teil haben die Agenten die Möglichkeit, einen anderen vorhandenen Plan auszuwählen oder ihren Plan zu ändern und somit einen alternativen Plan zu erzeugen. Dieser alternative Plan dient dann wieder als Grundlage für die nächste Iteration, die dann wieder mit Schritt 1 startet. Da die Agenten sich eine festgelegte Anzahl an vorherigen Pläne speichern, entstehen so für jeden Agenten mehrere Pläne, zwischen denen er auswählen kann.

Im Rahmen der Simulation von Frachtverkehr gibt es einige Unterschiede im Vergleich zur Simulation von Personenverkehr. Diese Besonderheiten werden im anschließenden Abschnitt [2.2](#page-3-0) genauer beschrieben.

## <span id="page-3-0"></span>**2.2 Frachtverkehr in MATSim**

Grundsätzlich gibt es in MATSim zwei verschiedene Arten von Fracht-Agenten; LSP (Logistic Service Provider) und Carrier-Agenten (Carrier) [\[6\]](#page-14-1). Im Rahmen der Modellierung des kleinräumigen Wirtschaftsverkehr wird ausschließlich auf das Modell der Carrier zurückgegriffen, weil keine Lieferketten betrachten werden, sondern ausschließlich einzelne Touren z.B. von Pflegediensten oder Handwerkern. Die Basis für die Erzeugung des Verkehrs des kleinräumigen Wirtschaftsverkehrs ist die Definition und anschließende Lösung von Tourenplanungsproblemen. Dabei wird für jeden Carrier ein autarkes Tourenplanungsproblem definiert und gelöst. Damit ist auch bei der Definition direkt festgelegt, welche Aufträge zu welchem Carrier gehören. Ein späterer Wechsel von Aufträgen zu einem anderen Carrier ist nicht mehr möglich. Dies ermöglicht Tourenplanungsprobleme für verschiedene Segmente und Regionen unabhängig voneinander zu erstellen.

## **2.2.1 Definition Carrier**

Vor der Lösung eines Tourenplanungsproblems wird ein Carrier mit zur Verfügung stehen Ressourcen genau beschrieben [\[7\]](#page-14-2). Dies beinhaltet die Festlegung, welche Fahrzeuge dem Carrier zur Verfügung stehen. Außerdem werden die Eigenschaften dieses Fahrzeuges genau festgelegt. Das sind zum einen der Fahrzeugtyp mit entsprechenden Angaben zur Kostenstruktur, der Kapazität und der Antriebstechnologie und auf der anderen Seite die spezifischen Eigenschaften zum Fahrzeugstandort und dem Zeitfenster, in dem das Fahrzeug genutzt werden kann. Außerdem kann festgelegt werden, ob ein definiertes Fahrzeug in einer bestimmten Anzahl zur Verfügung steht, oder ob die Fahrzeuganzahl noch nicht festgelegt wird und die benötigte Anzahl als Teil der Lösung des Tourenplanungsproblems ermittelt wird.

## **2.2.2 Definition von Aufträgen der Carrier**

Für jeden Carrier werden eindeutige Aufträge zur Erledigung erstellt. Zur Definition dieser Aufträge stehen zwei verschiedene Varianten zur Verfügung. Das sind Services und Shipments. Services können als klassische Dienstleistungen (z.B. Handwerker) interpretiert werden. Sie haben einen Ort, eine Dauer und ein Zeitfenster zur Durchführung. Shipments werden hingegen durch zwei Orte, die jeweils eine Dauer und ein Zeitfenster haben, charakterisiert. Typische Beispiele sind die Lieferung von Gütern und somit der Beladung der Fahrzeuge an einem Depot mit anschließender Lieferung zu den Kunden [\[8\]](#page-14-3) oder die Abfallsammlung mit einer Sammlung bei den Kunden und einer anschließenden Ablieferung bei einer Abfallsammelstelle [\[9\]](#page-14-4).

<span id="page-4-0"></span>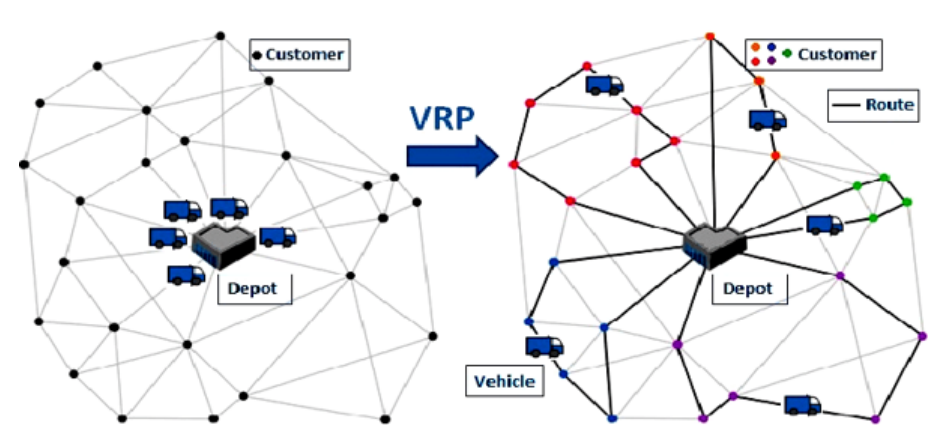

**Abbildung 1: Darstellung eines Tourenplanungsproblems mit anschließender Lösung [\[12\]](#page-14-5).**

#### <span id="page-4-1"></span>**2.2.3 Lösung eines Tourenplanungsproblems mit Jsprit**

Zur Lösung der generierten Tourenplanungsprobleme wird die Open-Source-Software Jsprit genutzt [\[10\]](#page-14-6). Diese sucht unter den gegebenen Randbedingungen die kostengünstigste Lösung, um alle Aufträge zu bedienen und die entsprechenden Touren zu erzeugen (vgl. Abbildung [1\)](#page-4-0). Dabei arbeitet Jsprit iterativ und verändert ausgehend von einer initialen Lösung die Touren mithilfe eines Algorithmus und dann wählt jeweils die beste Lösung als Startpunkt für die nächste Iteration aus. Standardmäßig wird dabei ein Ruin-and-Recreate Algorithmus verwendet [\[11\]](#page-14-7).

# **3 Modellerzeugung des kleinräumigen Wirtschaftsverkehrs**

Im Rahmen dieser Arbeit ist es das Ziel eine synthetische Bevölkerung von Carrier-Agenten zu erstellen, die den bestehenden kleinräumigen Wirtschaftsverkehr repräsentiert. Dabei wird eine Simulation erstellt, die einen durchschnittlichen, typischen Werktag abbildet. Dieser synthetisch erzeugte Wirtschaftsverkehr spiegelt somit im statistischen Mittel den realen kleinräumigen Wirtschaftsverkehr wider. Damit ist klargestellt, dass der entstehende Verkehr keine existierenden Betriebe oder Unternehmen abbildet, sondern dass in der Summe ein Modell entsteht, das das reale Verkehrsaufkommen möglichst gut erfasst. Dafür werden ausgehend von Annahmen der Verkehrserzeugung (Start- und Stopppotenziale) auf Basis von Strukturdaten, wie Einwohner- und Beschäftigtenzahlen, möglichst realistische Touren gebildet, die dann simuliert und ausgewertet werden. Als Resultat dieses Modells und der Zusammenführung mit existierenden agentenbasierten Personenverkehrsmodellen in MATSim [\[13\]](#page-14-8) ist es das Ziel, ein gesamtheitliches Modell zu erstellen, das auch den Wirtschaftsverkehr realistisch abbildet.

Bei der Modellerzeugung wird der kleinräumige Wirtschaftsverkehr in die Unterkategorien *Personenwirtschaftsverkehr* und *Güterverkehr* unterteilt. Der Grund für diese Unterscheidung ist, dass die Fahrten im Personenwirtschaftsverkehr auch mit dem öffentlichen Personennahverkehr durchgeführt werden können, weshalb ausschließlich im Modell des Personenwirtschaftsverkehrs auch ModeChoice möglich ist. Die Verkehre in Sonder- und Mischformen werden in das Modell für den Güterverkehr integriert [\[5\]](#page-14-0). Des Weiteren wird innerhalb der Modelle des Personenwirtschafts- und Güterverkehrs zwischen verschiedenen Verkehrszwecken entschieden [\[5\]](#page-14-0). Diese ermöglichen eine genauere Erstellung der Touren, da sich mithilfe dieser Verkehrszwecke die Art der Standorte der Fahrzeuge als auch der Aktivitäten bestimmen lässt. So beginnen zum Beispiel alle Touren im Personenwirtschaftsverkehr mit dem Verkehrszweck 1 an Standorten mit Beschäftigten im sekundären Sektor. Alle weiteren Verkehrszwecke für den kleinräumigen Personenwirtschafts- und Güterverkehr sind Tabelle [1](#page-5-0) zu entnehmen.

<span id="page-5-0"></span>

| Verkehrs-<br>zweck | <b>Beschreibung des Verkehrszwecks</b>                           |
|--------------------|------------------------------------------------------------------|
|                    | von Produktionsstandorten zu Produktionsstandorten               |
| $\mathcal{P}$      |                                                                  |
|                    | von Produktionsstandorten zu Verbrauchern, den Handelsstandorten |
|                    | und den Standorten des Transportgewerbes                         |
| 3                  | von Handels- und Dienstleistungsstandorten zu Verbrauchern, dem  |
|                    | Handel und den Standorten des Transportgewerbes                  |
| 4                  | von Standorten des Transportgewerbes/der Nachrichtenübermittlung |
|                    | zu den Verbrauchern und den Handelsstandorten                    |
| 5                  | von den Standorten des Bau-/Ausbaugewerbes zu den Verbrauchern   |
|                    | sowie zu Baustellen                                              |
| $6$ (nur           | von Einwohnerbereichen zu Verbrauchern (Einwohner und            |
| Güterver-          | Beschäftigte) aber auch zu Handelsstandorten                     |
| kehr)              |                                                                  |

**Tabelle 1: Verkehrszwecke nach [\[5\]](#page-14-0)**

Der systemtechnische Aufbau, der im Rahmen dieser Arbeit entwickelt wurde, ist Open-Source und integrierter Teil in die Software MATSim<sup>[1](#page-5-1)</sup>. Außerdem ist es so aufgebaut, dass es unabhängig von den Untersuchungsgebieten verwendet werden kann. Dies hat den Vorteil, dass die Methodik nach der Aufbereitung der in Abschnitt [3.2](#page-7-0) beschriebenen Input-Daten schnell angewendet werden kann. Die methodischen Ansätze und Bestandteile der Verkehrserzeugung in dieser Arbeit entstammen [\[5\]](#page-14-0). Das betrifft hauptsächlich die verwendeten Erzeugungsraten für die Start- und Stopppotenziale des Verkehrs. Die Abgrenzung des entstehenden Modells und der Aufbau der Herleitung werden in den folgenden Abschnitten genauer beschrieben.

## **3.1 Benötigte Inputdaten**

Da das Modell multiregional anwendbar sein soll, werden ausgehend von den Erzeugungsraten (vgl. Abschnitt [3.1.1\)](#page-6-0) als variabler Modell-Input ausschließlich die in Abschnitt [3.1.2](#page-6-1) aufgeführten Daten benötigt. Alle weiteren Parameter der Modellerzeugung sind zum jetzigen Zeitpunkt fester Bestandteil der Simulation und werden bei einem Wechsel der Modellregion nicht verändert.

<span id="page-5-1"></span><sup>1</sup>Siehe: [https://github.com/matsim-org/matsim-libs/tree/master/contribs/application/src/](https://github.com/matsim-org/matsim-libs/tree/master/contribs/application/src/main/java/org/matsim/smallScaleCommercialTrafficGeneration) [main/java/org/matsim/smallScaleCommercialTrafficGeneration](https://github.com/matsim-org/matsim-libs/tree/master/contribs/application/src/main/java/org/matsim/smallScaleCommercialTrafficGeneration)

<span id="page-6-2"></span>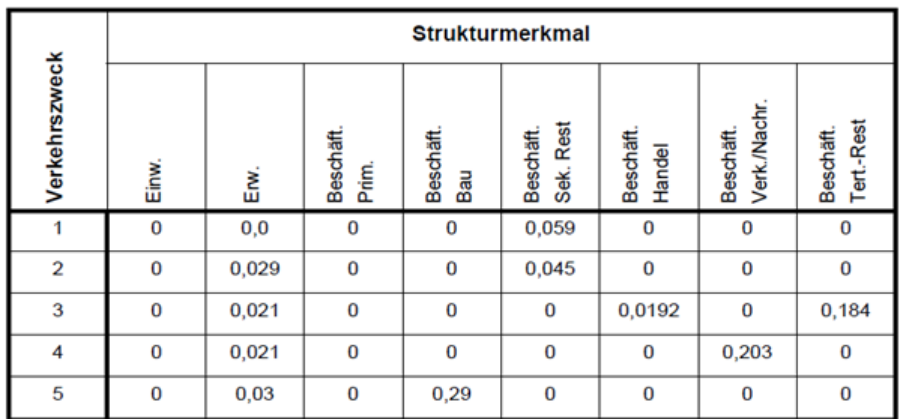

### **Abbildung 2: Erzeugungsraten für die Startpotentiale im Personenwirtschaftsverkehr [\[5\]](#page-14-0)**

## <span id="page-6-0"></span>**3.1.1 Erzeugungsraten für Start- und Stopppotenziale**

Das zentrale Element der Verkehrserzeugung ist die Generierung von Start- und Stopppotenzialen. Ausgehend von [\[5\]](#page-14-0) werden diese Potenziale auf möglichst kleiner geografischer Ebene berechnet. Der Grund dafür ist, dass sich der kleinräumige Wirtschaftsverkehr, wie in Abschnitt [1.1](#page-1-0) beschrieben, auf die lokalen Wirtschaftsbeziehungen bezieht und deshalb möglichst kleine geografische Einheiten gebildet werden, um die Wirtschaftsverflechtungen gut abzubilden. Die *Erzeugungsraten* geben an, wie hoch das Verkehrsaufkommen pro Person eines Strukturmerkmals für einen Verkehrszweck ist. Diese Erzeugungsraten für das Quell- und Zielverkehrsaufkommen liegen für die beiden Teilmodelle (Personenwirtschaftsverkehr und Güterverkehr) jeweils für die verschiedenen Verkehrszwecke vor. Die Erzeugungsraten für das Quell-Verkehrsaufkommen für den Personenwirtschaftsverkehr sind in Abbildung [2](#page-6-2) dargestellt.

## <span id="page-6-1"></span>**3.1.2 Herleitung von Strukturdaten auf Verkehrszellenebene**

Ausgehend von diesen Erzeugungsraten werden für jede Verkehrszelle die Potenziale für alle Verkehrszwecke berechnet. Dafür ist es nötig, die benötigten Strukturdaten, wie Einwohnerzahlen und Beschäftigtenzahlen nach Sektoren, in der gewählten geografischen Unterteilung zu ermitteln. Sollten diese Daten auf der gewählten Einteilung vorliegen, ist dieser Schritt nicht notwendig und kann übersprungen werden.

Ausgehend von dem Ziel der universellen Einsetzbarkeit und somit der Möglichkeit, verschiedene geografische Einteilungen zu verwenden, enthält die Modellerzeugung eine Methodik, um die Strukturmerkmale einer Region auf eine beliebige Anzahl an geografischen Unterteilungen zu verteilen. Dafür werden die folgenden Input-Daten benötigt:

#### *Unterteilung des Untersuchungsgebiets*:

Die Unterteilung des Untersuchungsgebiets wird im geografischen Shape-Format als Modell-Input verwendet. Die Unterteilung der Zellen sollte möglichst feinmaschig sein, sodass die wirtschaftlichen Verflechtungen auf lokaler Ebene gut abgebildet werden können. Im Folgenden wird von einer Nutzung der Verkehrszellen ausgegangen.

### *Strukturdaten des Untersuchungsgebiets*:

Die Strukturdaten dienen entsprechend ihrer Verfügbarkeit als Input der Simulation. Dabei ist das Modellgebiet so zu wählen ist, dass diese Daten auch zur Verfügung stehen. Außerdem können die Strukturdaten auch für verschiedene Regionen des Modellgebiets angegeben werden. Dabei ist zu beachten, dass in der Shape-Datei des Untersuchungsgebiets bei jeder Zelle angegeben ist, zu welcher Region, zu der die Strukturdaten vorliegen, gehört. Nur so ist gewährleistet, dass gegebene Strukturdaten in dem richtigen Gebiet verteilt werden.

### *Geodaten des Untersuchungsgebiets*:

Als Geodaten werden zwei verschiedene Datentypen verwendet. Das ist zum einen eine vollständige geografische Gebäudeübersicht im Untersuchungsraum. Dabei wird für jedes Gebäude der Typ der Nutzung benötigt. Dieser beschreibt, welche Tätigkeiten in dem Gebäude durchgeführt werden. So lässt sich klassifizieren, ob es sich z.B. um ein Wohngebäude, ein Bürogebäude oder um eine Fabrik handelt. Außerdem wird die Information über die Anzahl an Etagen des Gebäudes, sowie die Grundfläche benötigt. In dem Fall, dass keine regionsspezifischen Daten vorliegen, können diese Daten von OpenStreetMap [\[14\]](#page-14-9) genutzt werden. Diese haben auch den Vorteil, dass diese weltweit vorliegen, auch wenn der Detailgrad der Daten stark von der Region abhängig ist. Des Weiteren wird die OSM Landuse-Datei benötigt. Diese enthält die Nutzungsart der Landflächen. Auf diese Daten wird zurückgegriffen, sobald für ein Gebäude nicht bestimmt werden kann, welchen Typ es hat. Dann wird der Landuse-Typ von der Fläche angenommen, auf der das Gebäude steht.

Unter Einbeziehung dieser Input-Daten werden die Strukturdaten einer Region anhand der Nutzungsfläche für die entsprechenden Gebäudetypen in den geografischen Zellen dieser Region verteilt. Die Nutzungsfläche berechnet sich durch die Grundfläche des Polygons des Gebäudes und der angegebenen Etagen. Wenn ein Gebäude mehrere Nutzungstypen hat, so wird die Nutzungsfläche gleichmäßig über die Nutzungstypen verteilt. Dies impliziert auch, dass im Untersuchungsraum eine gleichmäßige Anzahl an Einwohner/Beschäftigten pro Nutzungsfläche angenommen wird. In der Realität ist es aber tendenziell so, dass in eher ländlichen Regionen die durchschnittliche Wohnfläche pro Person größer ist als in Innenstadtlagen [\[15\]](#page-14-10). Im Rahmen einer Weiterentwicklung des Ansatzes ist es möglich, mithilfe von Korrekturfaktoren den Unterschied zwischen dicht- und dünnbesiedelten Gegenden auszugleichen. Auch innerhalb der verschiedenen Wirtschaftssektoren wird es Unterschiede geben. Aufgrund der Komplexität und fehlender Daten ist der vorgestellte Ansatz als Abschätzung zu interpretieren, um die Strukturdaten auf kleine geografische Zellen zu verteilen.

## <span id="page-7-0"></span>**3.2 Bestimmung der Start-Stopp-Beziehungen zwischen den Verkehrszellen**

Die Bestimmung der Start-Stopp-Beziehungen zwischen den Verkehrszellen mit dem resultierenden täglichen Verkehrsaufkommen erfolgt in einem zweistufigen Verfahren, die den ersten beiden Stufen des Vier-Stufen-Prozesses zur Erstellung einer Prognose der Verkehrsnachfrage entsprechen [\[16\]](#page-14-11). Somit erfolgt zunächst eine *Verkehrserzeugung*, die die Start- und Stopppotenziale jeder Verkehrszelle bestimmt. Im Anschluss folgt dann die *Verkehrsverteilung*, die Potenziale der Zellen verbindet, sodass eindeutige Beziehungen zwischen den Verkehrszellen entstehen.

Dieses Verfahren erfolgt unabhängig für jedes Teilmodell und jeden Verkehrszweck. Für den Güterverkehr gibt es zusätzlich Bindungsraten für jeden Verkehrszweck, die angeben, welchen Anteil des Verkehrsaufkommens durch welchen Fahrzeugtyp durchgeführt werden [\[5\]](#page-14-0). Die verfügbaren Bindungsraten im Personenwirtschaftsverkehr an die verschiedenen Verkehrsträger werden in der vorliegenden Arbeit nicht genutzt, da die Verkehrsträgerwahl für entsprechende Verkehrszwecke im Rahmen der Simulation in MATSim erfolgt.

### *Verkehrserzeugung*:

Die Berechnung des Quell-Verkehrsaufkommens (VAQ) und des Ziel-Verkehrsaufkommens (VAZ) für einen Verkehrszweck (Vk) einer Verkehrszelle (Vz) erfolgt in dem Modell entsprechend der Formeln [\(1\)](#page-8-0) und [\(2\)](#page-8-1) und der entsprechenden Ausprägungen der Strukturmerkmale (Stm) und den dazugehörigen Erzeugungsraten.

<span id="page-8-0"></span>
$$
Q_{VZ,Vk} = \sum_{Stm}^{8} \left( X_{Vz,Stm} * ER_{Q(Vk,Stm)} \right)
$$
 (1)

<span id="page-8-1"></span>
$$
Z_{VZ,Vk} = \sum_{Stm}^{8} \left( X_{Vz,Stm} * ER_{Z(Vk,Stm)} \right)
$$
 (2)

Da die MATSim-Modelle meist keine 100% Szenarien sind, muss das Verkehrsaufkommen der gewünschten Modellgröße angepasst werden, in dem sie um den entsprechenden Faktor reduziert werden.

#### *Verkehrsverteilung*:

Die Verkehrsverteilung für die verschiedenen Modelle und Verkehrszwecke erfolgt mithilfe eines zielseitig fixierten Gravitationsmodells [\[17\]](#page-14-12). Die zielseitige Fixierung bedeutet, dass sich bei in der Regel ungleichem Gesamtaufkommen der Start- und Stopppotenziale sich das Modell an den Stopppotenzialen orientiert und entsprechend Startpotentiale erhöht, bzw. verringert werden. Im Rahmen einer Weiterentwicklung des Modells ist eine Umstellung auf ein beidseitiges Modell möglich.

Die Ermittlung der Anzahl an Fahrten zwischen zwei Zellen i und j erfolgt entsprechend der Formel [\(3\)](#page-8-2).

<span id="page-8-2"></span>
$$
F_{ij}(Vk) = k \cdot Q_{i(Vk)} \cdot Z_{j(Vk)} \cdot \epsilon^{\beta w_{ij}} \tag{3}
$$

mit :

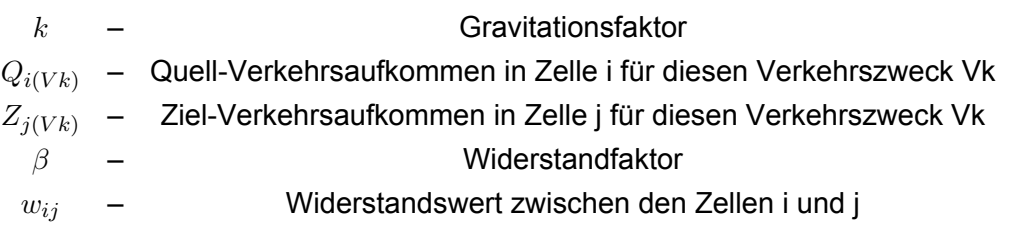

Der Widerstandswert  $w_i$  bestimmt sich in diesem Modell durch die zu erwartenden Kosten für die Fahrt zwischen beiden Verkehrszellen. Dafür wird jeweils ein zufälliger Punkt in der Verkehrszelle gewählt und anschließend eine Umlegung entsprechend der Fahrt zwischen beiden Punkten durchgeführt. Die entstehenden Kosten werden entsprechend zeit- und distanzabhängiger Kosten berechnet und entsprechen dann dem Widerstand. Der Grund in der Wahl dieser Methodik liegt in der Annahme, dass Fahrten mit einem dienstlichen Zweck die zu erwartenden Kosten als wichtigeres Element bewerten, als die reine Bewertung nach zu erwartender Fahrstrecke, bzw. der benötigten Fahrzeit.

## **3.3 Bestimmung der Touren im kleinräumigen Wirtschaftsverkehr**

Die Tourenbildung erfolgt durch die Definition von Tourenplanungsproblemen. Diese werden durch die zur Verfügung stehenden Ressourcen (Fahrzeuge) und den zu erledigenden Aufträgen bestimmt. Anschließend wird dieses Tourenplanungsproblem mithilfe von Jsprit gelöst (vgl. Abschnitt [2.2.3\)](#page-4-1). In diesem Abschnitt wird beschrieben, wie alle Tour beschreibenden Eigenschaften hergeleitet und umgesetzt werden.

### *Anzahl an Carriern*:

Da die Lösung eines Tourenplanungsproblems für jeden Carrier autark durchgeführt wird, werden eine Vielzahl von Tourenplanungsproblemen erzeugt. So wird für jede Verkehrszelle, für jeden Verkehrszweck und für jedes Teilmodell ein Carrier erstellt. Für das Güterverkehrsmodell wird zusätzlich zum Verkehrszweck noch nach den verschiedenen Fahrzeugtypen unterschieden. Beispielhaft bedeutet das, dass für ein Modell mit 100 Verkehrszellen maximal 3.500 verschiedene Carrier erzeugt werden. Wenn es Verkehrszellen ohne Startpotentiale für einen Verkehrszweck eines Teilmodells gibt, reduziert sich die real erzeugte Anzahl an Carriern im Verlauf der Modellerzeugung.

## *Festlegung der Fahrzeuge je Carrier*:

Der Fahrzeugbedarf in Abhängigkeit von der Anzahl der zu erledigenden Aufträge kann sehr variieren und lässt sich vorab schwer vorhersagen. Der Grund ist, dass es viele verschiedene Kombinationen aus Fahrentfernungen, Dauern der Aufträge und Tourdauern gibt und es somit sein kann, dass ein Fahrzeug eventuell nur ein Auftrag erledigt, während andere Touren eine deutliche höhere Anzahl an Aufträgen erledigen. Daher wird jedem Carrier die Anzahl an Fahrzeugen bereitgestellt, wie Aufträge zu erledigen sind. Dabei ist zu beachten, dass bei der Lösung nicht zwangsläufig alle Fahrzeuge genutzt werden müssen. Somit wird eher ein zu großer Fuhrpark erzeugt, aber dadurch ist sichergestellt, dass auch alle Aufträge bedient werden können. Nicht genutzte Fahrzeuge spielen bei dem resultierenden Modell keine weitere Rolle und werden nicht berücksichtigt.

Bei der Erstellung der Fahrzeuge muss für jedes Fahrzeug ein eindeutiger Standort, ein Fahrzeugtyp und eine zeitliche Verfügbarkeit (frühestmöglicher Start und spätestes Tourende) definiert werden. Der Fahrzeugstandort richtet sich nach dem entsprechenden Verkehrszweck dieses Carriers. Entsprechend der Abbildung [2](#page-6-2) würde das für diesen Carrier im Personenwirtschaftsverkehr mit dem Verkehrszweck 1 bedeuten, dass das Fahrzeug

<span id="page-10-0"></span>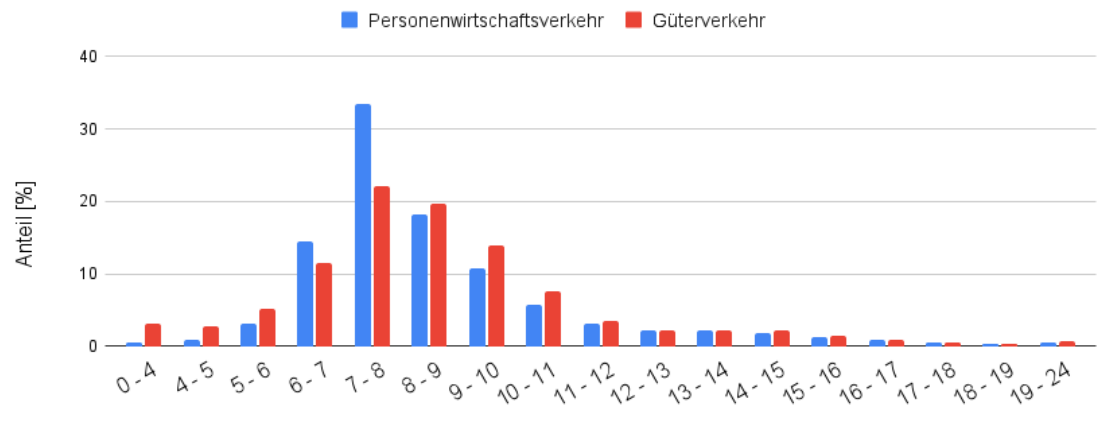

Zeitinterval in [h] wann eine Tour beginnt

#### **Abbildung 3: Verteilung der Startzeiten für Fahrten im Wirtschaftsverkehr, eigene Darstellung nach:[\[18\]](#page-14-13)**

ausschließlich einem Standort zugeordnet wird, dass einem Gebäudetyp des Sekundären Sektors entspricht (z.B. eine Fabrik). Wenn ein zufälliges Gebäude in dieser Verkehrszelle mit diesem Typ ausgewählt wurde, wird die nächstgelegene Straße als Fahrzeugstandort festgelegt.

Die Startzeiten und Tourdauern der Fahrzeuge verteilen sich entsprechend der Auswertungen in Abbildung [3](#page-10-0) und Abbildung [4.](#page-11-0) Diese Verteilungen entstammen eigener Auswertungen der KiD 2002 [\[18\]](#page-14-13).

Außerdem wird der Fahrzeugtyp entsprechend des Verkehrszwecks festgelegt. Sollten für einen Verkehrszweck verschiedene Fahrzeugtypen verfügbar sein, wird für jeden Fahrzeugtyp ein Fahrzeug mit der gleichen Konfiguration (Standort, Startzeit, Tourdauer) erstellt. Während der späteren Lösung des Tourenplanungsproblems wird dann durch den Algorithmus die kostengünstigste Kombination aus Fahrzeugen ausgewählt [\[10\]](#page-14-6). Dieses Verfahren kann im späteren Verlauf des Modells genutzt werden, um Fahrzeuge mit verschiedenen Antrieben zu kombinieren. So kann z.B. untersucht werden, wie sich die Flottenzusammensetzung ändert, wenn konventionell betriebene Fahrzeuge in Zukunft durch eine höhere CO2-Abgabe teurer werden und die elektrisch betriebenen Fahrzeuge einen Kostenvorteil erhalten.

## *Definition der Aufträge je Carrier*

Die Anzahl an Aufträgen einer Verkehrszelle und somit für diesen Carrier ergibt sich durch die in Abschnitt [3.2](#page-7-0) bestimmten Zielbeziehungen zu den restlichen Verkehrszellen. Die Orte der Aufträge werden vergleichbar zu der Zuordnung der Fahrzeugstandorte festgelegt. Dementsprechend finden die Aufträge nur an Gebäuden der relevanten Gebäudekategorie statt. Die Dauern eines Auftrages werden entsprechender Auswertungen der KiD 2002 [\[18\]](#page-14-13) in Abhängigkeit des Verkehrszwecks verteilt.

<span id="page-11-0"></span>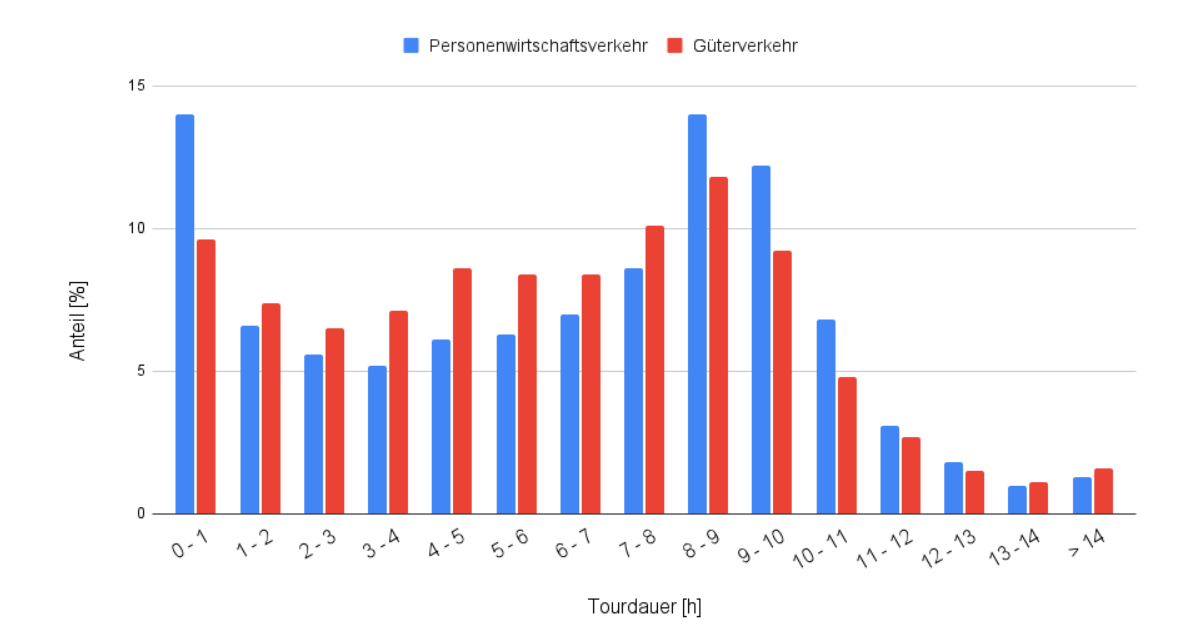

**Abbildung 4: Verteilung der Tourdauern für Fahrten im kleinräumigen Wirtschaftsverkehr; eigene Darstellung nach:[\[18\]](#page-14-13)**

#### *Lösung des Tourenplanungsproblems*

Durch die Definition der Carrier mit Fahrzeugen und Aufträgen ist das Tourenplanungsproblem hinreichend bestimmt und kann entsprechend Abschnitt [2.2.3](#page-4-1) bestimmt werden. Im bisherigen Verlauf dieser Arbeit wurde darauf verzichtet, eine hohe Anzahl an Jsprit Iterationen zu verwenden. Dies hat zum einen einen Einfluss auf die benötigten Rechenzeiten, da Iterationen rechenaufwendig sind. Auf der anderen Seite ist das Verwenden einer nicht kosten-optimalen Lösung nicht unplausibel. Der Grund liegt darin, dass die realen Touren im kleinräumigen Wirtschaftsverkehr teilweise auch kurzfristige Nachfragen abdecken. Daher entstehen Touren, die in Summe nicht optimal sind. Da es aber die freie Wahl eines Pflegedienstes oder eines Handwerkers gibt, wird durch den Kunden in der Regel nicht der Handwerker ausgewählt, zu dem mein Auftrag am besten in die Tour passt, sondern eventuell der Handwerker, der zu einem früheren Zeitpunkt schon einmal genutzt wurde, bzw. der kurzfristig noch freie Kapazitäten hat.

Im Rahmen der Lösung des Tourenplanungsproblems mit Jsprit werden alle Touren noch mit Fahrzeugen durchgeführt. Die Möglichkeit des Wechselns der Verkehrsmittel besteht bis zu diesem Zeitpunkt noch nicht. Dies ist erst bei der späteren Kombination des Wirtschaftsverkehrsmodells mit dem Personenverkehrsmodell möglich.

## **3.4 Ergebnisse**

Die beschriebene Methodik wird aktuell bei der Entwicklung einer neuen Version des Open-Berlin Modells<sup>[2](#page-11-1)</sup> verwendet und soll zukünftig bei allen MATSim-Szenarien verwendetwerden. Im Rahmen dieser Entwicklung wird der Prozess der Erzeugung des kleinräumigen

<span id="page-11-1"></span><sup>&</sup>lt;sup>2</sup><https://github.com/matsim-scenarios/matsim-berlin/tree/6.x>

<span id="page-12-1"></span>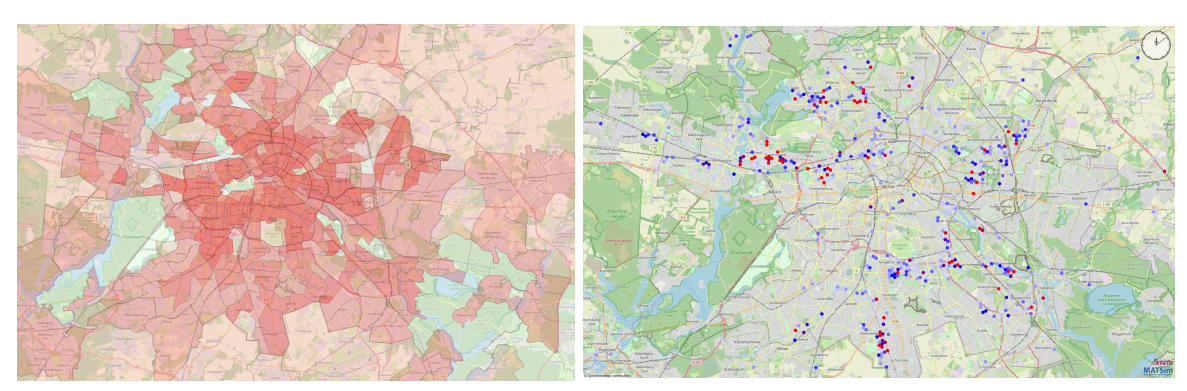

**(a) Resultierende Einwohnerdichte der verwende-(b) Dichte der Aktivitätenstandorte aller Touren mit ten Verkehrszellen dem Verkehrszweck 1**

#### **Abbildung 5: Darstellung einzelner Ergebnisse der Herleitung der Strukturdaten in Berlin**

Wirtschaftsverkehrs über das Makefile des GitHub Projektes des Open-Berlin Szenarios gestartet. Das Ergebnis sind die Tagespläne aller Carrier, die eine 25%-ige Nachfrage des kleinräumigen Wirtschaftsverkehrs bedienen<sup>[3](#page-12-0)</sup>.

Ein wesentlicher Zwischenschritt der entwickelten Methodik ist die Bestimmung von Strukturdaten für kleine geografische Einheiten, da diese in der Realität nicht vorliegen. So lässt sich in Abbildung [5a](#page-12-1) erkennen, dass z.B. die resultierende Einwohnerdichte in Berlin plausibel erstellt werden konnte. Aufgrund fehlender Daten lässt sich das Ergebnis jedoch nicht detailliert bewerten. Außerdem wird mit der Methodik erreicht, dass die Aktivitätenstandorte im kleinräumigen Wirtschaftsverkehr realistisch abgebildet werden. Beispielhaft für alle Aktivitäten des Verkehrszwecks 1 kann in Abbildung [5b](#page-12-1) gezeigt werden, dass diese ausschließlich an Standorten stattfinden, an denen auch industrielle Unternehmen angesiedelt sind.

## **4 Diskussion und Zusammenfassung**

Mit dem vorgestellten Verfahren wurde gezeigt, wie eine Pipeline zur Erzeugung von kleinräumigen Wirtschaftsverkehr in MATSim erstellt werden konnte, die sich ausschließlich auf öffentlich zugängliche Daten stützt.

Ausgehend von dem resultierenden Modell lassen sich die Ergebnisse mit den Ergebnissen der Gesamtverkehrsprognose für 2025 vergleichen [\[19\]](#page-14-14). Die Gegenüberstellung in Abbildung [6](#page-13-4) zeigt, dass sich die Modellergebnisse in der Größenordnung der Modellprognose für 2025 befinden. So liefert die Prognose 2025 für alle Bereiche des Wirtschaftsverkehrs insgesamt 8,5 Mio. Fahrzeugkilometer an einem typischen Werktag. Das entwickelte Modell des kleinräumigen Wirtschaftsverkehrs kommt insgesamt auf 6,8 Mio. Fz-km. Die entspricht einer Differenz von ca. 20%. Die größte Differenz innerhalb der verschiedenen Fahrzeugkategorien ist beim Güterverkehr mit Fahrzeugen >12t. Dabei ist zu beachten, dass das MATSim-Modell keinen Langstreckenverkehr enthält. Da dieser hauptsächlich mit größe-

<span id="page-12-0"></span><sup>3</sup> [https://svn.vsp.tu-berlin.de/repos/public-svn/matsim/scenarios/countries/de/berlin/](https://svn.vsp.tu-berlin.de/repos/public-svn/matsim/scenarios/countries/de/berlin/berlin-v6.0-pre/input) [berlin-v6.0-pre/input](https://svn.vsp.tu-berlin.de/repos/public-svn/matsim/scenarios/countries/de/berlin/berlin-v6.0-pre/input)

<span id="page-13-4"></span>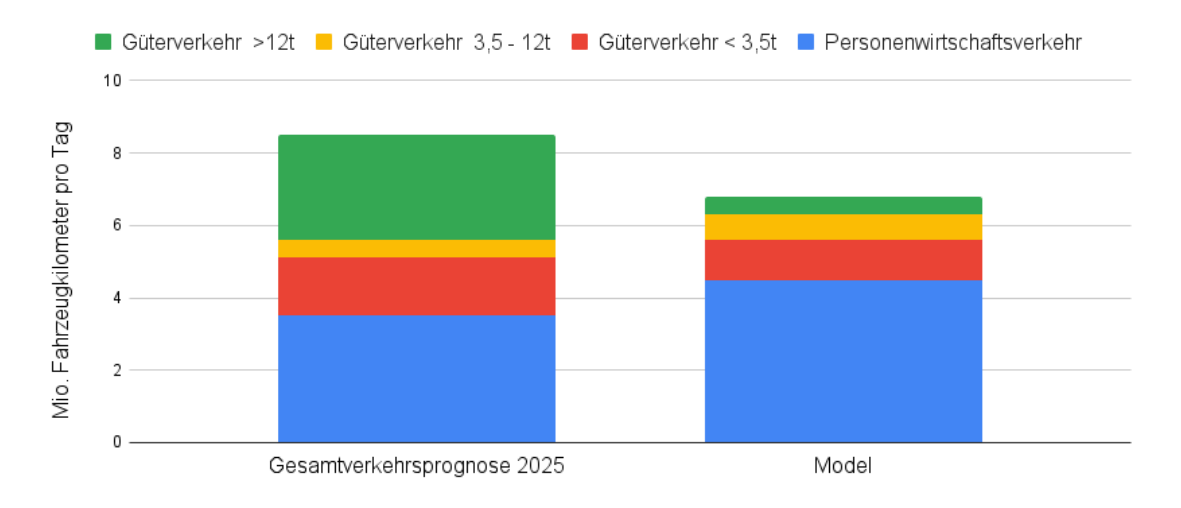

#### **Abbildung 6: Vergleich der Modellergebnisse mit den Ergebnissen der Gesamtverkehrsprognose 2025 für die Länder Berlin und Brandenburg [\[19\]](#page-14-14)**

ren Fahrzeugen durchgeführt wird, kann dies die Differenz erklären. Eine weitere Differenz ergibt sich beim Personenwirtschaftsverkehr. Dort ist aber zu beachten, dass teilweise die Differenzierung zwischen dem Personenwirtschaftsverkehr und dem MiV (Motorisierter individual Verkehr) schwierig ist, da beides auch mit einem privaten PKW durchgeführt werden kann. Daher sollte dieser Part in dem kompletten Modell ausgewertet werden, wenn auch der MiV simuliert und zusammen mit allen Verkehrsteilnehmern kalibriert wird.

Außerdem wird bei zukünftigen Entwicklungen der Wirtschaftsverkehrsmodelle in MATSim ein Fokus auf die Verknüpfung des Langstreckengüterverkehrs mit dem kleinräumigen Wirtschaftsverkehr gelegt, da dieser bei bestimmten Gütergruppen (z.B. Paketdienste) den an den Langstreckentransport anschließenden Verteilverkehr abwickelt. Weitere Entwicklungen sind bei der Untersuchung der Erzeugungsraten (vgl. Abschnitt [3.1.1\)](#page-6-0) geplant, da diese auf dem Stand von 2006 sind und somit untersucht werden kann, ob eine Aktualisierung notwendig ist.

# **Literatur**

- <span id="page-13-0"></span>[1] Yi-Chang Chiu u. a. *A Primer for Dynamic Traffic Assignment*. Transportation Research Circular E-C153. [http://onlinepubs.trb.org/onlinepubs/circulars/](http://onlinepubs.trb.org/onlinepubs/circulars/ec153.pdf) [ec153.pdf](http://onlinepubs.trb.org/onlinepubs/circulars/ec153.pdf). Transportation Research Board, 2011.
- <span id="page-13-1"></span>[2] A. Horni, K. Nagel und K. W. Axhausen, Hrsg. *The Multi-Agent Transport Simulation MATSim*. Ubiquity, London, 2016. DOI: [10.5334/baw](https://doi.org/10.5334/baw).
- <span id="page-13-2"></span>[3] Chengqi Lu, Kai Martins-Turner und Kai Nagel. "Creating an agent-based long-haul freight transport model for Germany". In: *Procedia Computer Science* 201 (2022), S. 614–620. DOI: [10.1016/j.procs.2022.03.080](https://doi.org/10.1016/j.procs.2022.03.080).
- <span id="page-13-3"></span>[4] *Klimaschutzgesetz: Klimaneutralität bis 2045*. de. [https://www.bundesregierung.](https://www.bundesregierung.de/breg-de/schwerpunkte/klimaschutz/klimaschutzgesetz-2021-1913672) [de / breg - de / schwerpunkte / klimaschutz / klimaschutzgesetz - 2021 - 1913672](https://www.bundesregierung.de/breg-de/schwerpunkte/klimaschutz/klimaschutzgesetz-2021-1913672). Accessed: 2023-9-11.
- <span id="page-14-0"></span>[5] IVV. *Kleinräumige Wirtschaftsverkehrsmodelle*. Techn. Ber. FE-Nr. 70.0689/2002/. 2005.
- <span id="page-14-1"></span>[6] Stefan Schröder u. a. "Der Transportlogistikdienstleister in einem Multiagentenmodell des Güterverkehrs". In: *Wirtschaftsverkehr 2011: Modelle – Strategien – Nachhaltigkeit*. Hrsg. von U. Clausen. Verlag Praxiswissen, 2011, S. 77–95. ISBN: 978- 3869750415.
- <span id="page-14-2"></span>[7] Michael Zilske u. a. *Adding freight traffic to MATSim*. Techn. Ber. 12-02. 2012.
- <span id="page-14-3"></span>[8] Kai Martins-Turner u. a. "Electrification of Urban Freight Transport - a Case Study of the Food Retailing Industry". In: *Procedia Computer Science* 170 (2020), S. 757–763. DOI: [10.1016/j.procs.2020.03.159](https://doi.org/10.1016/j.procs.2020.03.159).
- <span id="page-14-4"></span>[9] Ricardo Ewert u. a. "Electrification of Urban Waste Collection: Introducing a Simulation-Based Methodology for Technical Feasibility, Impact and Cost Analysis". In: *World Electric Vehicle Journal* 12.3 (2021). ISSN: 2032-6653. DOI: [10.3390/wevj12030122](https://doi.org/10.3390/wevj12030122).
- <span id="page-14-6"></span>[10] jsprit. <https://github.com/graphhopper/jsprit>. accessed 27-sep-2023.
- <span id="page-14-7"></span>[11] Gerhard Schrimpf u. a. "Record Breaking Optimization Results Using the Ruin and Recreate Principle". In: *Journal of Computational Physics* 159 (2000), S. 139–171. DOI: [10.1006/jcph.1999.6413](https://doi.org/10.1006/jcph.1999.6413).
- <span id="page-14-5"></span>[12] Ashima Gupta und Sanjay Saini. "An Enhanced Ant Colony Optimization Algorithm for Vehicle Routing Problem with Time Windows". In: *2017 Ninth International Conference on Advanced Computing (ICoAC)*. Dez. 2017, S. 267–274. DOI: [http://dx.](https://doi.org/http://dx.doi.org/10.1109/ICoAC.2017.8441175) [doi.org/10.1109/ICoAC.2017.8441175](https://doi.org/http://dx.doi.org/10.1109/ICoAC.2017.8441175).
- <span id="page-14-8"></span>[13] D. Ziemke, I. Kaddoura und K. Nagel. "The MATSim Open Berlin Scenario: A multimodal agent-based transport simulation scenario based on synthetic demand modeling and open data". In: *Procedia Computer Science* 151 (2019), S. 870–877. DOI: [10.1016/j.procs.2019.04.120](https://doi.org/10.1016/j.procs.2019.04.120).
- <span id="page-14-9"></span>[14] OpenStreetMap. <http://www.openstreetmap.org>. accessed 2023-09-27.
- <span id="page-14-10"></span>[15] Frankfurter Allgemeine Zeitung GmbH. *Deutsche leben auf immer mehr Fläche*. [https:](https://www.faz.net/aktuell/wirtschaft/wohnen/pro-kopf-wohnflaeche-in-deutschland-steigt-weiter-laut-studie-17790620.html) [/ / www . faz . net / aktuell / wirtschaft / wohnen / pro - kopf - wohnflaeche - in](https://www.faz.net/aktuell/wirtschaft/wohnen/pro-kopf-wohnflaeche-in-deutschland-steigt-weiter-laut-studie-17790620.html)  [deutschland - steigt - weiter - laut - studie - 17790620 . html](https://www.faz.net/aktuell/wirtschaft/wohnen/pro-kopf-wohnflaeche-in-deutschland-steigt-weiter-laut-studie-17790620.html). Accessed: 2023-8- 24. Feb. 2022.
- <span id="page-14-11"></span>[16] Michael G. McNally. "The Four-Step Model". In: *Handbook of Transport Modelling*. Kap. 3, S. 35–53. DOI: [10.1108/9780857245670-003](https://doi.org/10.1108/9780857245670-003). eprint: [http://www.emeraldins](http://www.emeraldinsight.com/doi/pdf/10.1108/9780857245670-003)ight. [com/doi/pdf/10.1108/9780857245670-003](http://www.emeraldinsight.com/doi/pdf/10.1108/9780857245670-003).
- <span id="page-14-12"></span>[17] D. Lohse u. a. *Ermittlungen von Verkehrsströmen mit n-linearen Gleichungssystemen unter Beachtung von Nebenbedingungen enschließlich Parameterschätzung (Verkehrsnachfragemodellierung: Erzeugung, Verteilung, Aufteilung)*. Techn. Ber. Heft 5/1997. Technische Universität Dresden, Dez. 1997.
- <span id="page-14-13"></span>[18] Manfred Wermuth u. a. *Kraftfahrzeugverkehr in Deutschland (KiD 2002) – Band 1*. Techn. Ber. FE-Nr. 70.0682/2001. Nov. 2003.
- <span id="page-14-14"></span>[19] PTV/TCI. *Gesamtverkehrsprognose 2025 für die Länder Berlin und Brandenburg*. 2009.